# Мануал по Cinstaller

(Расширенный и дополненный)

Мне нравится Cinstaller, они дают до 2\$ за уникальную US установку (смотри ранжирование выплат по странам). К тому же, платят через Paypal, Bitcoin, Litecoin, Банковский перевод, Payza & Webmoney.

> Далее реф. Ссылка на Cinstaller <http://cinstaller.com/>

После регистрации нам нужно прорекламировать нашу ссылку с софтом, который будут скачивать и устанавливать. Чтобы создать такую ссылку, идем –> Cinstaller, ищем "Promotion"

#### **CINSTALLER**  $\frac{1}{2}$  Home  $\sum_{\text{Home}}$ General (Your) Affiliate Link:: http://adtrack2.waw.pl/go.php?a\_aid=577a3c3e4c7e3 Unpaid Commissions (approved / pending) Promotion Report **NEWS Commissions** (last 30 days) My profile ш \$0,0000 New domain! Contact Us Our main domain is changed to adtrack.waw.pl due to chrome hlockade (b) Logout Please remind that we're providing a PRIVATE DOMAINS for active \$0.0000 publishers who are unable to use our domain API - using private domains help reduce browser blockades to minimum, so it's strongly recommended. To get your private domain, please request by \$0.0000 sending a ticket to support. To avoid domain change on each blockade of main domain request a<br>PRIVATE DOMAIN - it's free, and helps you keep your income stable! For any questions, please contact our support. Thank you! 09/10/2017 New domain is NXTRACK7.PL, Free PRIVATE domains. Our main domain is changed to **nxtrack7.pl** due to chrome blockade. Please remind that we're providing a PRIVATE DOMAINS for active 09/09 09/10 09/11 09/12 09/13 09/14 09/15 09/16

### и далее "Direct exe Download"

### **CINSTALLER**

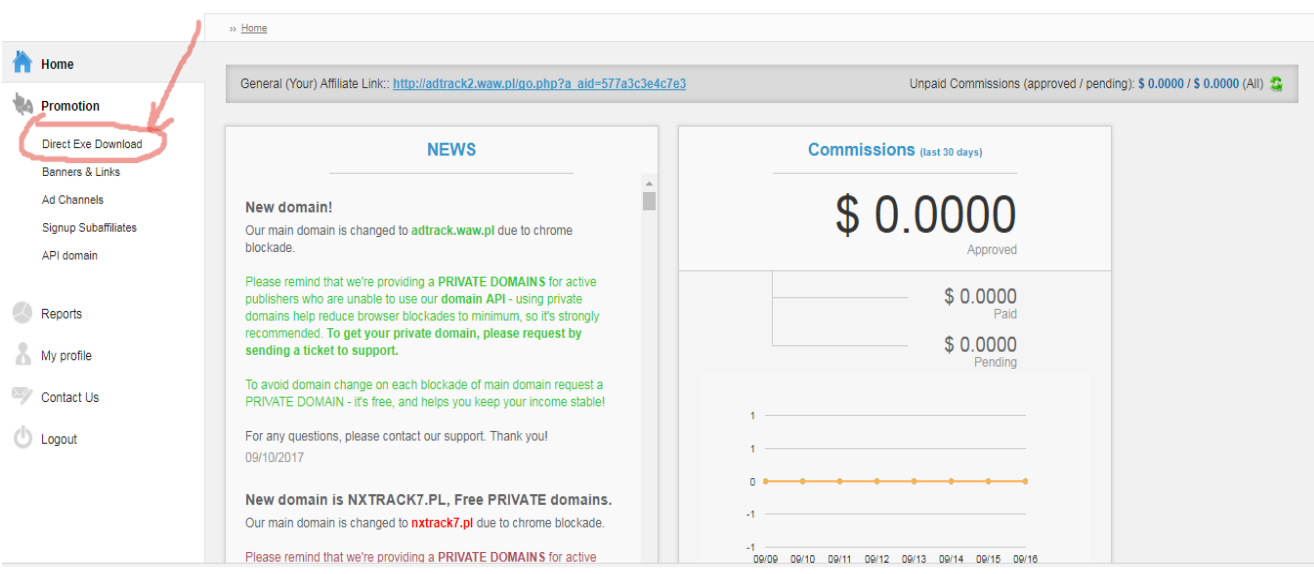

Выбираем 2 ссылку и персонализируем конец ссылки (от себя: в конце второй ссылки написано: Your+Filename+Setup - ясно, что здесь должны быть ключевые слова под популярную программу, например, Автор пишет: DESITNY-2-CRACK-CPY, так как его тематика - игры. Замечу, что писать можно и другие ключевые слова: Adobe-flashplayer-download, adfly-botnulled ... Здесь придется подумать самому над окончанием, зависит от ниши.

## **CINSTALLER**

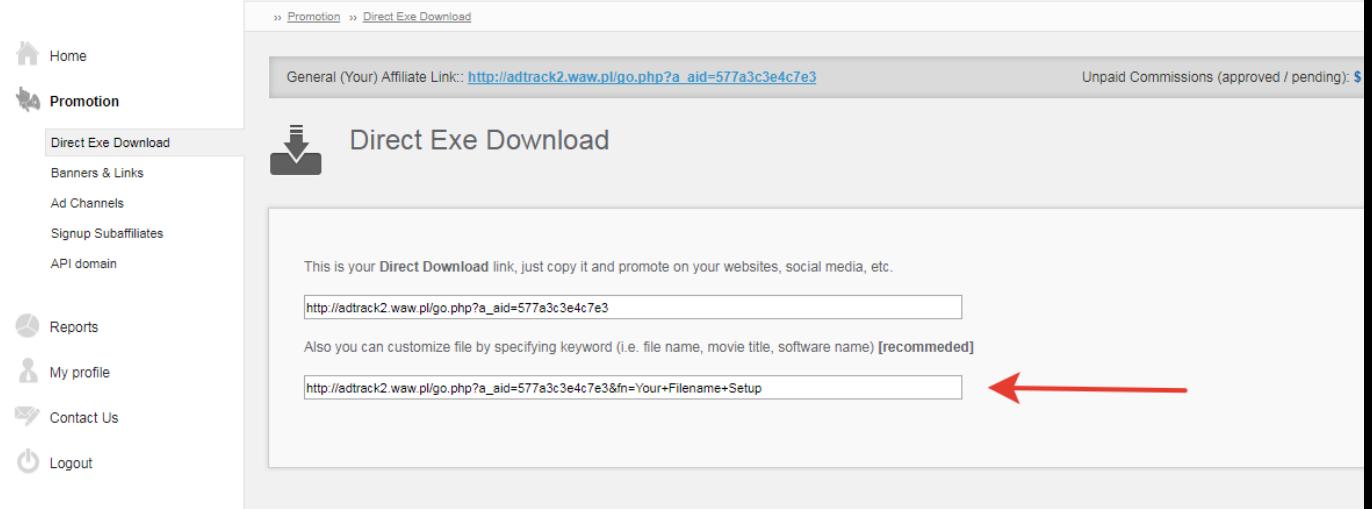

Теперь нужно прорекламировать ссылку. Лично я использую для рекламы YouTube, это легко и не требует особых навыков. Вам будут платить каждый раз, как кто-то переходит по вашей ссылке и устанавливает ваше приложение/программу (от себя: ВНИМАНИЕ! Не просто скачивает, а именно распаковывает и устанавливает! Иначе система не засчитывает установку)

Мы должны придумать такое рекламное видео (для софта например), посмотрев которое, люди (обычно геймеры школьники) загорятся желанием его скачать и установить. Например: пару дней назад был релиз Destiny 2 и я просто записал коротенькое видео с демонстрацией игры, так чтобы сзади было видно мой рабочий стол.

После того, как вы выложили видео, начинаем поднимать его рейтинг в ТОП. Если ваше видео об игре, то его легко поднять в ТОП за счет нескольких просмотров и лайков.

Для ненастоящих комментариев своих же видео я использую <https://www.ytmonster.net/>

Я рекомендую делать видео об игре/программном обеспечении(ПО), которое вышло недавно, так как на момент выхода на него есть спрос.

Я не рекомендую перезагружать чьи-то чужие видео с YouTube на свой канал

Вот пример, сколько денег можно поднять за месяц, просто загружая видео на YouTube - <https://i.imgur.com/wQ5ThVD.png>

Я также покупаю некоторые старые каналы на YouTube, чтобы грузить туда свои видео, но это не обязательно.

Не забудьте использовать укорачиватель ссылок, когда будете вставлять ссылку в описание под видео на YouTube

Cinstaller также располагает приватными доменными именами, чтобы обходить защиту браузера Хром (Как правило, всплывает красное предупреждение на весь экран, что ссылка ведет на вредоносное ПО и дальше Хром не пускает пользователей устанавливать наше ПО и мы теряем деньги), для этого напишите им в службу поддержки.

Спасибо за чтение, всем удачи! :D

*Translated by Tako*